## **READ GTD MIT OUTLOOK2007 VERSION 2 0 PDF DOWNLOAD**

read gtd mit outlook2007 version 2 0 contains important information and a detailed explanation about read gtd mit outlook2007 version 2 0, its contents of the package, names of things and what they do, setup, and operation. Before using this unit, we are encourages you to read this user guide in order for this unit to function properly. This manuals E-books that published today as a guide. Our site has the following *read gtd mit outlook2007 version 2 0* available for free PDF download. You may find read gtd mit outlook2007 version 2 0 document other than just manuals as we also make available many user guides, specifications documents, promotional details, setup documents and more.

More importantly, you may have made a second hand purchase read gtd mit outlook2007 version 2 0 uwv and when the time comes that you actually need it - something gets broken, or there is a feature you need to learn about - lo and behold, said *read gtd mit outlook2007 version 2 0* is nowhere to be found. However, there is still hope in this digital age of internet information sharing, even if you are searching **read gtd mit outlook2007 version 2 0** for that obscure out-of-print ebooks.

*read gtd mit outlook2007 version 2 0* can be very useful guide, and **read gtd mit outlook2007 version 20** play an important role in your products. The problem is that once you have gotten your nifty new product, the <u>read gtd mit outlook2007 version 2 0</u> gets a brief glance, maybe a once over, but it often tends to get discarded or lost with the original packaging.

To download **read gtd mit outlook2007 version 2 0,** you might be to certainly find our website that includes a comprehensive assortment of manuals listed. Our library will be the biggest of the which may have literally hundreds of a large number of different products represented.

You will see that you have specific sites catered to different product types or categories, brands or niches. So according to what exactly you happen to be searching, you will be able to choose user manuals and guides to match your own needs

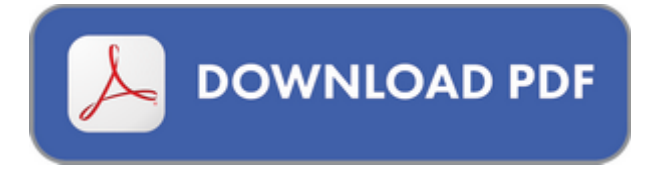